## Como acessar os Periódicos da CAPES

## 27/04/2024 05:44:15

## **Imprimir artigo da FAQ**

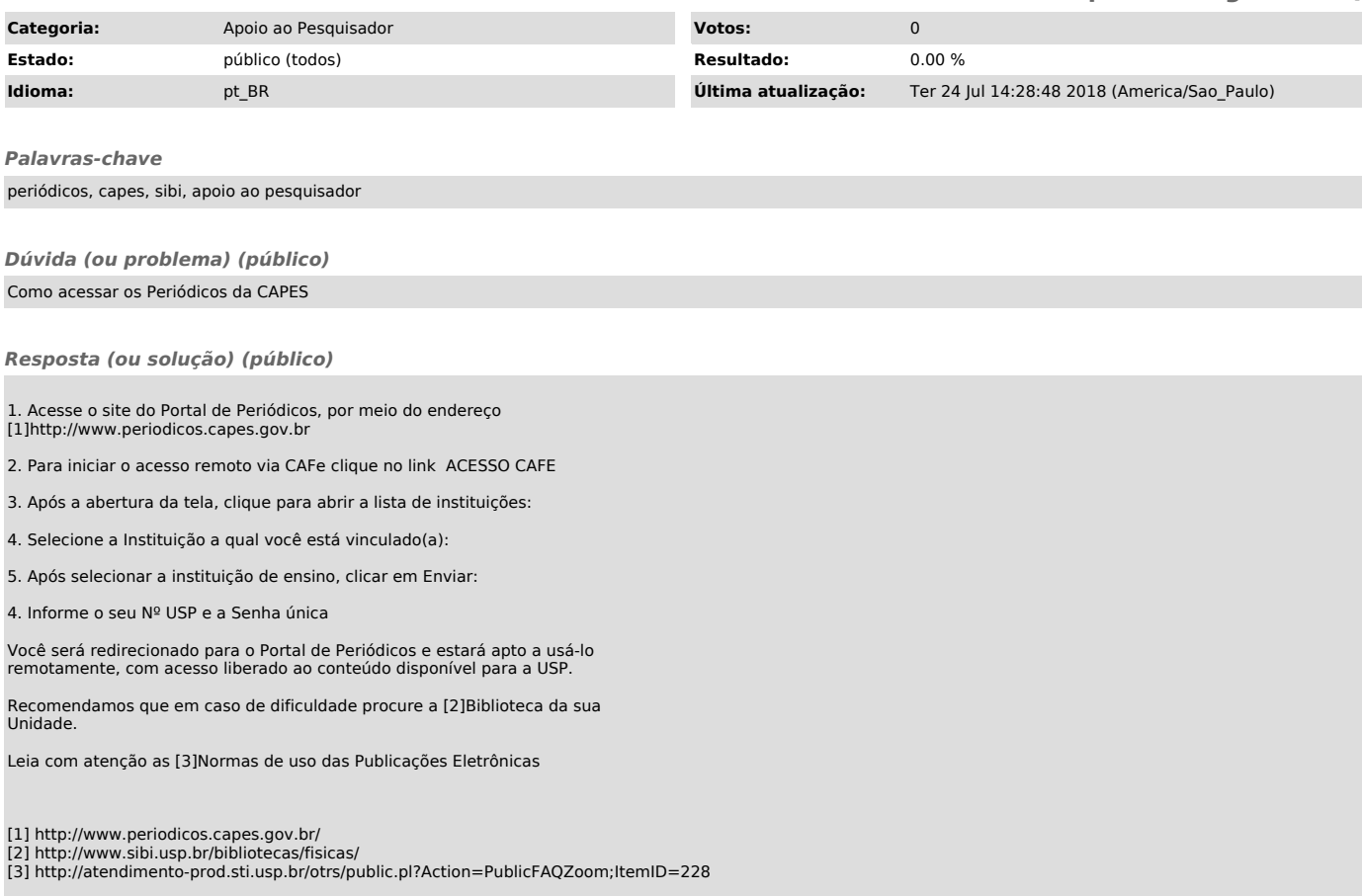